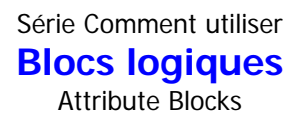

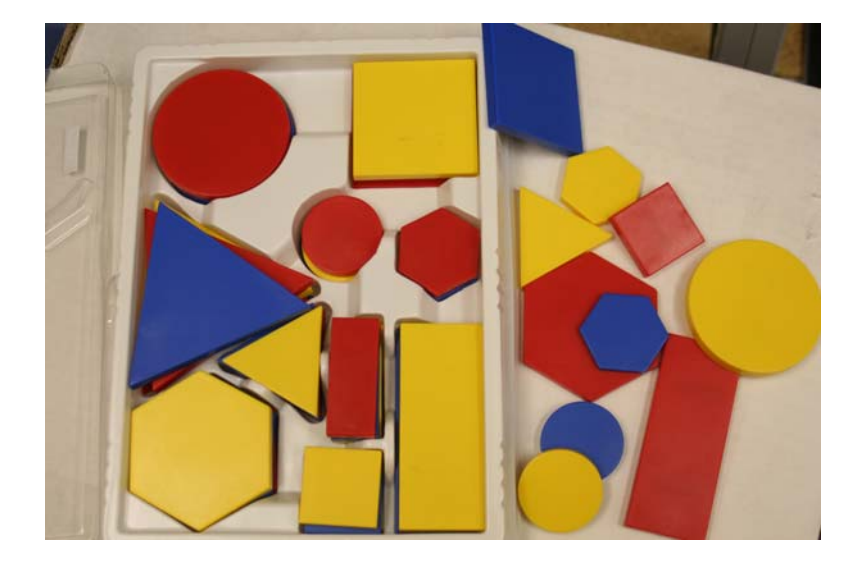

Les blocs logiques sont aimantés. On peut les mettre au tableau blanc ou les placer sur une lèchefrite.

#### **Description des blocs**

- Formes : 12 cercles, 12 hexagones, 12 carrés, 12 rectangles, 12 triangles = 60 blocs
- Grandeurs : grand et petit **trier** Épaisseurs : **épais** et mince Couleurs : rouge, jaune, bleu **organiser compléter comparer classifier décrire**

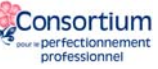

# **Suggestions d'activités**

### **A. Compléter les suites**

On présente des suites que les élèves doivent compléter. Si les blocs sont aimantés, on peut les mettre au tableau blanc ou sur une lèchefrite pour que tous les enfants puissent les voir.

Voici 3 possibilités :

- grand carré, petit carré, grand carré, petit carré, grand carré, \_\_\_\_\_, \_\_\_\_\_, \_\_\_\_\_,

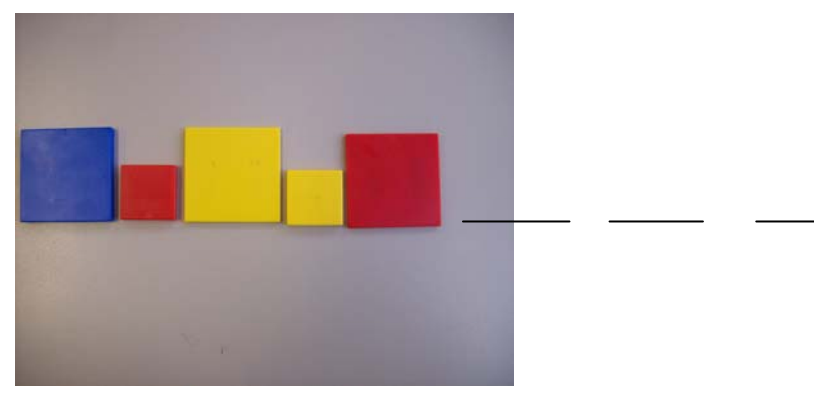

- forme bleue, forme jaune, forme rouge, forme bleue, forme jaune, \_\_\_\_\_, \_\_\_\_\_, \_

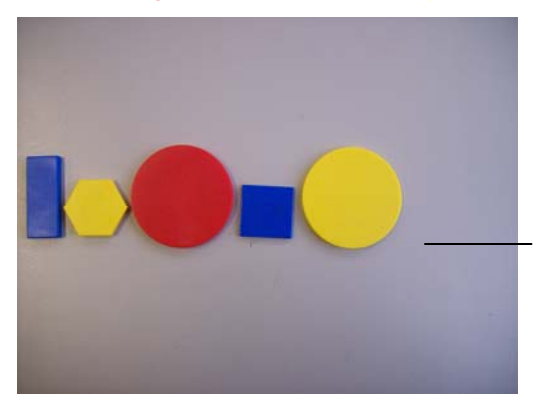

- triangle rouge, triangle bleu, triangle rouge, triangle bleu, \_\_\_\_, \_\_\_\_, \_\_\_\_

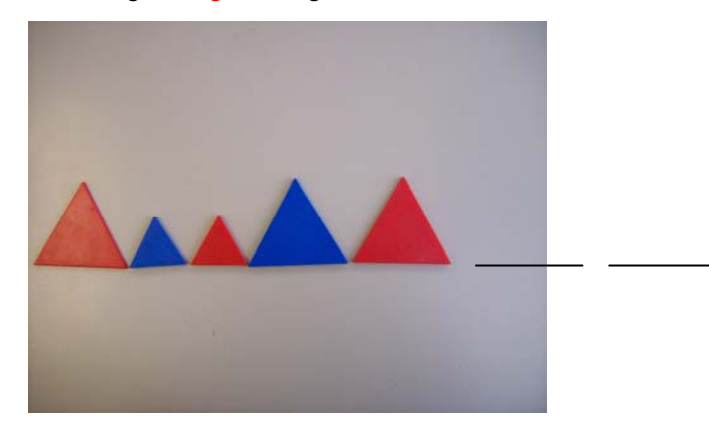

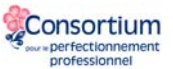

#### **B. Ajouter un bloc qui appartient à un groupe initial**

On présente un ensemble de 4 blocs qui sont liés par un seul attribut. Un élève ajoute un bloc qui semble aller avec le groupe initial. Si le bloc est incorrect, on le retire. Si le bloc appartient au groupe, on le laisse parmi les autres. On continue ainsi jusqu'à ce que tous les élèves identifient l'attribut en vigueur.

Voici 4 possibilités :

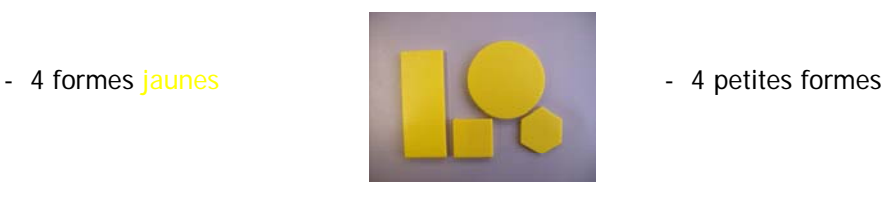

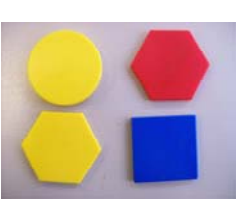

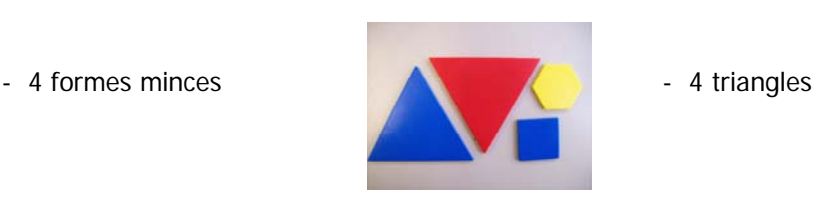

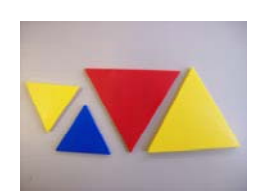

## **C. Qui suis-je?**

Cette activité fonctionne bien en équipe de 2 ou 3 élèves.

Matériel :

Chaque équipe a besoin d'un ensemble de blocs logiques.

L'enseignant choisit un bloc. Celui-ci reste secret.

Objectif : Les élèves doivent découvrir de quel bloc il s'agit.

Pour ce faire, les élèves posent des questions qui pourraient les amener à découvrir le bloc. Les questions doivent être dans la forme Est-ce que….. suivi d'un attribut.

Exemple : L'enseignant choisit un grand cercle rouge **épais**.

Question 1 : Le bloc est-il petit? Réponse : Non

Afin d'en arriver à découvrir le bloc secret, les équipes doivent déterminer comment prendre en considération l'information obtenue. Les membres de l'équipe doivent s'entendre sur une stratégie.

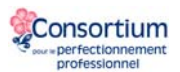

Exemples de stratégie

1. prendre note des informations afin de faire une déduction

2. les élèves retirent les blocs décrits dans la question. Si la réponse à la question est non, les élèves enlèvent les blocs qui correspondent. Si la réponse est oui, les élèves enlèvent les blocs qui ne correspondent pas à la description.

Si l'équipe choisit la stratégie 2, alors les élèves enlèvent tous les *petits* blocs de leur ensemble.

Question 2 : Le bloc est-il rouge? Réponse : Oui Si l'équipe choisit la stratégie 2, alors les élèves enlèvent tous les blocs *bleus* et les blocs *jaunes* du groupe de blocs qui sont encore devant eux.

Et ainsi de suite jusqu'à ce que les élèves soient certains d'identifier la forme à découvrir.

**Variante** : Les questions Est-ce que…. suivi de deux attributs.

Exemple de question : Le bloc est-il bleu et épais?

#### **D. Liens Internet**

Pour plus amples exemples, vous pouvez visiter le site de la Bibliothèque virtuelle en mathématiques à : <http://nlvm.usu.edu/fr/nav/vlibrary.html> Plus précisément : [http://nlvm.usu.edu/fr/nav/frames\\_asid\\_270\\_g\\_1\\_t\\_3.html?open=instructions](http://nlvm.usu.edu/fr/nav/frames_asid_270_g_1_t_3.html?open=instructions)

Dans ce site, les blocs logiques portent un nom différent : blocs d'attributs. De plus, on ne peut pas exploiter l'attribut d'épaisseur car les objets n'ont que deux dimensions.

Pour pratiquer les régularités, allez à : [http://nlvm.usu.edu/fr/nav/frames\\_asid\\_271\\_g\\_2\\_t\\_3.html?open=instructions](http://nlvm.usu.edu/fr/nav/frames_asid_271_g_2_t_3.html?open=instructions)

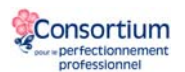